# Rounding errors

#### Example

#### Show demo: "Waiting for 1".

Determine the double-precision machine representation for 0.1

 $0.1 = (0.000110011 \overline{0011})$  ...  $_2 = (1.100110011)$  ...  $_2 \times 2^{-4}$ 

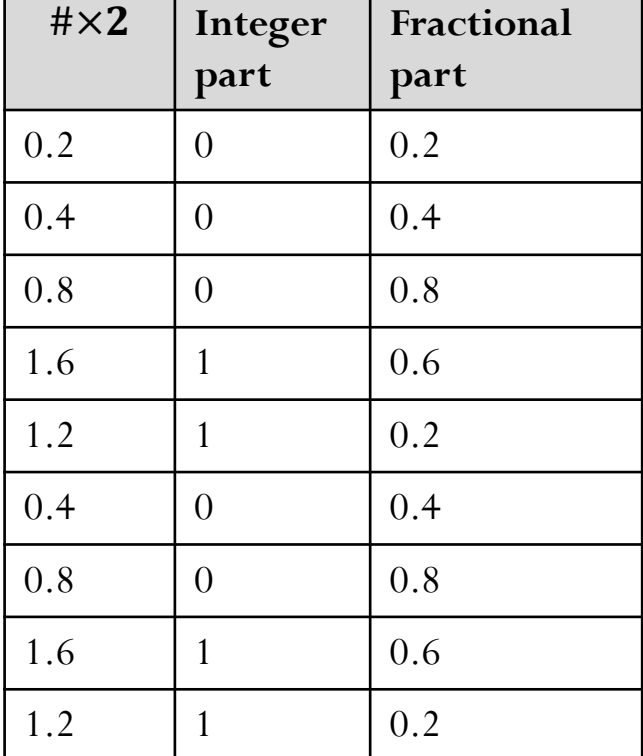

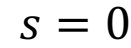

 $f = 100110011 ... 00110011010$ 

 $m = -4$ 

 $c = m + 1023 = 1019 = (01111111011)_2$ 

0 01111111011 10011 … 0011 … 0011010 (52-bit)

*Roundoff* error in its basic form!

# Machine floating point number

- Not all real numbers can be exactly represented as a machine floating-point number.
- Consider a real number in the normalized floating-point form:

$$
x = \pm 1. b_1 b_2 b_3 \dots b_n \dots \times 2^m
$$

The real number  $x$  will be approximated by either  $x_{-}$  or  $x_{+}$ , the nearest two machine floating point numbers.

0 !/ ! !0 +∞

Without loss of generality, let's see what happens when trying to represent a positive machine floating point number:

Exact number: 
$$
x = 1
$$
.  $b_1 b_2 b_3 ... b_n ... \times 2^m$   
\n $x_- = 1$ .  $b_1 b_2 b_3 ... b_n \times 2^m$  (rounding by chopping)  
\n $x_+ = 1$ .  $b_1 b_2 b_3 ... b_n \times 2^m + 0.000 ... 01 \times 2^m$ 

$$
0 \t x_{-} \t x \t x_{+} + \infty
$$
  
\nExact number:  $x = 1$ .  $b_1 b_2 b_3 ... b_n ... \times 2^m$   
\n
$$
x_{-} = 1
$$
.  $b_1 b_2 b_3 ... b_n \times 2^m$   
\n
$$
x_{+} = 1
$$
.  $b_1 b_2 b_3 ... b_n \times 2^m + 0.000 ... 01 \times 2^m$   
\n
$$
\underbrace{\qquad \qquad}_{\epsilon_m}
$$
  
\nGap between  $x_{+}$  and  $x_{-}: |x_{+} - x_{-}| = \epsilon_m \times 2^m$ 

Examples for single precision:  $x_+$  and  $x_-$  of the form  $q \times 2^{-10}$ :  $|x_+ - x_-| = 2^{-33} \approx 10^{-10}$  $x_+$  and  $x_-$  of the form  $q \times 2^4$ :  $|x_+ - x_-| = 2^{-19} \approx 2 \times 10^{-6}$  $x_+$  and  $x_-$  of the form  $q \times 2^{20}$ :  $|x_+ - x_-| = 2^{-3} \approx 0.125$  $x_+$  and  $x_-$  of the form  $q \times 2^{60}$ :  $|x_+ - x_-| = 2^{37} \approx 10^{11}$ 

The interval between successive floating point numbers is not uniform: the interval is smaller as the magnitude of the numbers themselves is smaller, and it is bigger as the numbers get bigger.

#### Gap between two successive machine floating point numbers

A "toy" number system can be represented as  $x = \pm 1$ .  $b_1 b_2 \times 2^m$ for  $m \in [-4, 4]$  and  $b_i \in \{0, 1\}$ .

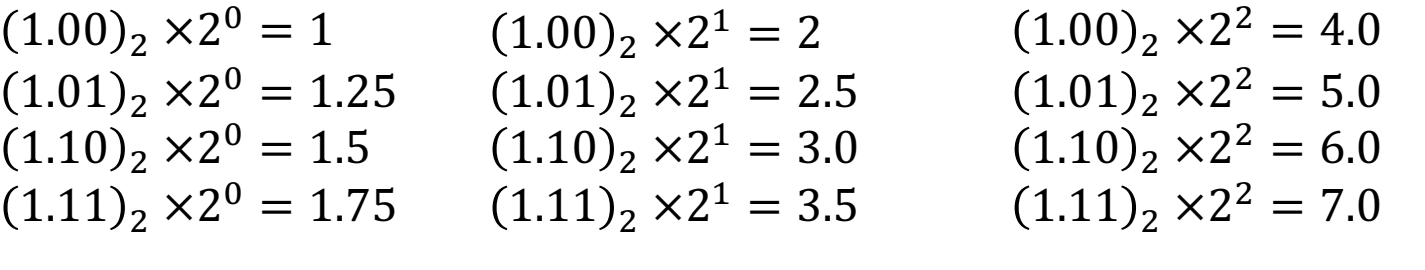

 $(1.00)_2 \times 2^{-1} = 0.5$  $(1.01)$ <sub>2</sub>  $\times$ 2<sup>-1</sup> = 0.625  $(1.10)$ <sub>2</sub>  $\times$ 2<sup>-1</sup> = 0.75  $(1.11)$ <sub>2</sub> × 2<sup>-1</sup> = 0.875  $(1.00)_2 \times 2^3 = 8.0$  $(1.01)$ <sub>2</sub> × 2<sup>3</sup> = 10.0  $(1.10)_2 \times 2^3 = 12.0$  $(1.11)$ <sub>2</sub> × 2<sup>3</sup> = 14.0  $(1.00)$ <sub>2</sub> × 2<sup>4</sup> = 16.0  $(1.01)$ <sub>2</sub>  $\times$   $2<sup>4</sup>$  = 20.0  $(1.10)$ <sub>2</sub>  $\times$   $2<sup>4</sup>$  = 24.0  $(1.11)$ <sub>2</sub>  $\times$   $2<sup>4</sup>$  = 28.0

 $(1.00)_2 \times 2^{-2} = 0.25$  $(1.01)$ <sub>2</sub> × 2<sup>-2</sup> = 0.3125  $(1.10)$ <sub>2</sub>  $\times$ 2<sup>-2</sup> = 0.375  $(1.11)$ <sub>2</sub> × 2<sup>-2</sup> = 0.4375  $(1.00)$ <sub>2</sub>  $\times 2^{-3} = 0.125$  $(1.01)$ <sub>2</sub> × 2<sup>-3</sup> = 0.15625  $(1.10)$ <sub>2</sub>  $\times 2^{-3} = 0.1875$  $(1.11)$ <sub>2</sub> × 2<sup>-3</sup> = 0.21875  $(1.00)_2 \times 2^{-4} = 0.0625$  $(1.01)$ <sub>2</sub> × 2<sup>-4</sup> = 0.078125  $(1.10)_2 \times 2^{-4} = 0.09375$  $(1.11)$ <sub>2</sub> × 2<sup>-4</sup> = 0.109375

# Rounding

The process of replacing  $x$  by a nearby machine number is called rounding, and the error involved is called **roundoff error.**

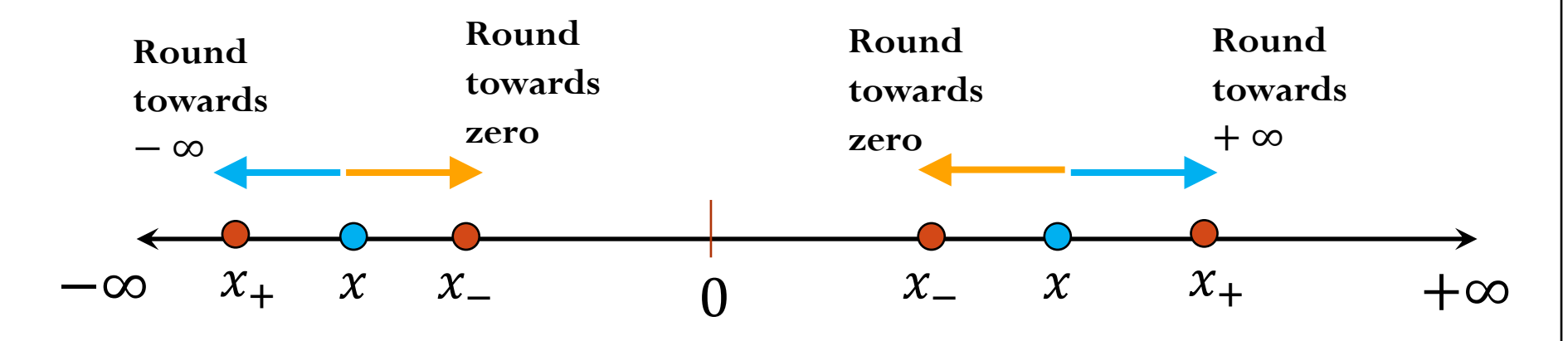

**Round by chopping:**  $fl(x) = x_$ 

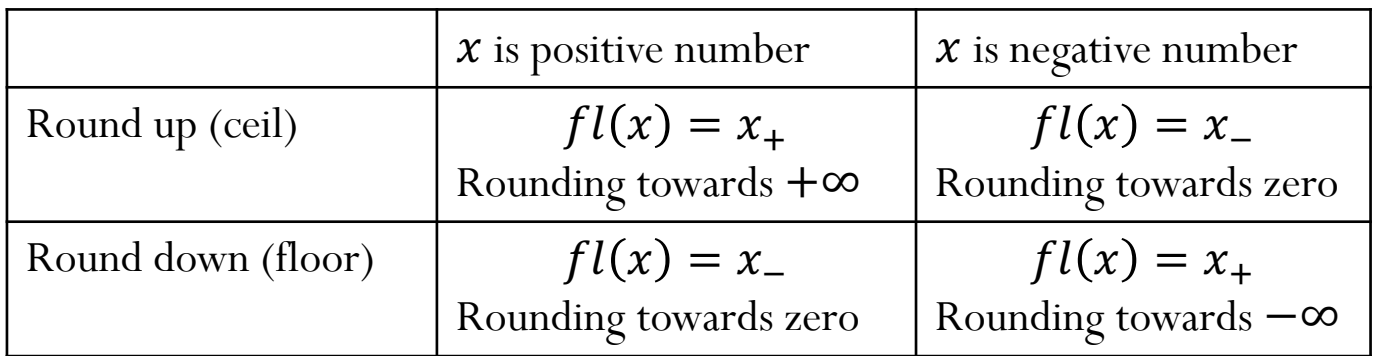

**Round to nearest**: either round up or round down, whichever is closer

# Rounding (roundoff) errors

**Consider rounding by chopping:**

• **Absolute error:**

$$
|f(x) - x| \le |x_+ - x_-| = \epsilon_m \times 2^m
$$

$$
|f(x) - x| \le \epsilon_m \times 2^m
$$

• **Relative error:**

$$
\frac{|f(x) - x|}{|x|} \le \frac{\epsilon_m \times 2^m}{1.b_1b_2b_3 \dots b_n \dots \times 2^m}
$$

$$
\frac{|f(x) - x|}{|x|} \le \epsilon_m
$$

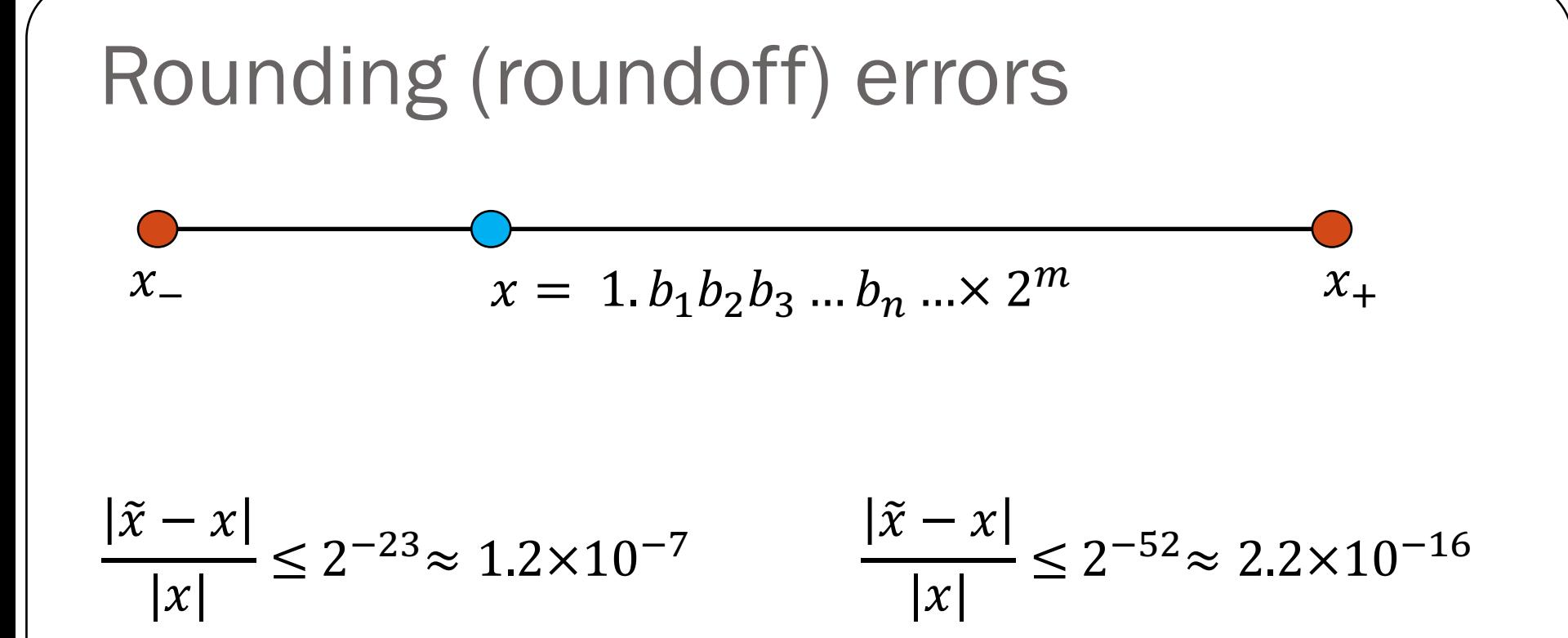

**Single precision:** Floating-point math consistently introduces relative errors of about  $10^{-7}$ . Hence, single precision gives you about 7 (decimal) accurate digits.

**Double precision:** Floating-point math consistently introduces relative errors of about  $10^{-16}$ . Hence, double precision gives you about 16 (decimal) accurate digits.

### Iclicker question

Assume you are working with IEEE single-precision numbers. Find the smallest number  $\alpha$  that satisfies

 $2^8 + a \neq 2^8$ 

A)  $2^{-1074}$  $B) 2^{-1022}$  $C)$  2<sup>-52</sup>  $D) 2^{-15}$  $E)$  2<sup>-8</sup>

## Demo

Floating point arithmetic (basic idea)

$$
x = (-1)^s 1 \mathbf{f} \times 2^m = \begin{bmatrix} s & c \end{bmatrix} \mathbf{f}
$$

- First compute the exact result
- Then round the result to make it fit into the desired precision
- $x + y = fl(x + y)$
- $x \times y = fl(x \times y)$

# Floating point arithmetic

Consider a number system such that  $x = \pm 1$ .  $b_1 b_2 b_3 \times 2^m$ for  $m \in [-4, 4]$  and  $b_i \in \{0, 1\}$ .

Rough algorithm for addition and subtraction:

- 1. Bring both numbers onto a common exponent
- 2. Do "grade-school" operation
- 3. Round result
- **Example 1: No rounding needed**

$$
a = (1.101)2 \times 21 b = (1.001)2 \times 21
$$

 $c = a + b = (10.110)$ ,  $\times 2^1 = (1.011)$ ,  $\times 2^2$ 

## Floating point arithmetic

Consider a number system such that  $x = \pm 1$ .  $b_1 b_2 b_3 \times 2^m$ for  $m \in [-4, 4]$  and  $b_i \in \{0, 1\}$ .

 $a = (1.101)$ ,  $\times 2^0$  $b = (1.000)_{2} \times 2^{0}$ • **Example 2: Require rounding**

 $c = a + b = (10.101)_2 \times 2^0 \approx (1.010)_2 \times 2^1$ 

• **Example 3:**

 $a = (1.100)$ <sub>2</sub> × 2<sup>1</sup>  $b = (1.100)_{2} \times 2^{-1}$  $c = a + b = (1.100)$ ,  $\times 2^1 + (0.011)$ ,  $\times 2^1 = (1.111)$ ,  $\times 2^1$ 

## Mathematical properties of FP operations

#### **Not necessarily associative**:

For some  $x$ ,  $y$ ,  $z$  the result below is possible:

$$
(x + y) + z \neq x + (y + z)
$$

#### **Not necessarily distributive**:

For some  $x$ ,  $y$ ,  $z$  the result below is possible:

$$
z(x + y) \neq zx + zy
$$

#### **Not necessarily cumulative**:

Repeatedly adding a very small number to a large number may do nothing Demo: FP-arithmetic

## Floating point arithmetic

Consider a number system such that  $x = \pm 1$ .  $b_1 b_2 b_3 b_4 \times 2^m$ for  $m \in [-4, 4]$  and  $b_i \in \{0, 1\}$ .

• **Example 4:**

 $a = (1.1011)_2 \times 2^1$  $b = (1.1010)_{2} \times 2^{1}$ 

$$
c = a - b = (0.0001)_2 \times 2^1
$$

Or after normalization:  $c = (1. ? ? ? )$ ,  $\times 2^{-3}$ 

Unfortunately there is not data to indicate what the missing digits should be. The effect is that the number of [significant digits](https://en.wikipedia.org/wiki/Significant_digit) in the result is reduced. Machine fills them with its best guess, which is often not good (usually what is called spurious zeros). This phenomenon is called **Catastrophic Cancellation**.

### **Cancellation**

 $a = 1. a_1 a_2 a_3 a_4 a_5 a_6 ... a_n ... \times 2^{m1}$  $b = 1.b_1b_2b_3b_4b_5b_6 \dots b_n \dots \times 2^{m2}$ 

Suppose  $a \approx b$  and single precision (without loss of generality)  $a = 1. a_1 a_2 a_3 a_4 a_5 a_6 ... a_{20} a_{21} 10 | a_{24} a_{25} a_{26} a_{27} ... \times 2^m$  $b = 1. a_1 a_2 a_3 a_4 a_5 a_6 ... a_{20} a_{21} 11 b_{24} b_{25} b_{26} b_{27} ... \times 2^m$ Lost due to rounding

 $fl(b-a) = 0.0000...0001\times 2<sup>m</sup> = 1.$ ?????? ...?? $\times 2<sup>-n+m</sup>$ 

 $fl(b - a) = 1,000 \dots 00,82^{-n+m}$ 

Not significant bits (precision lost, not due to  $fl(b - a)$  but due to rounding of  $a$ ,  $b$  from the beginning

Example of cancellation:

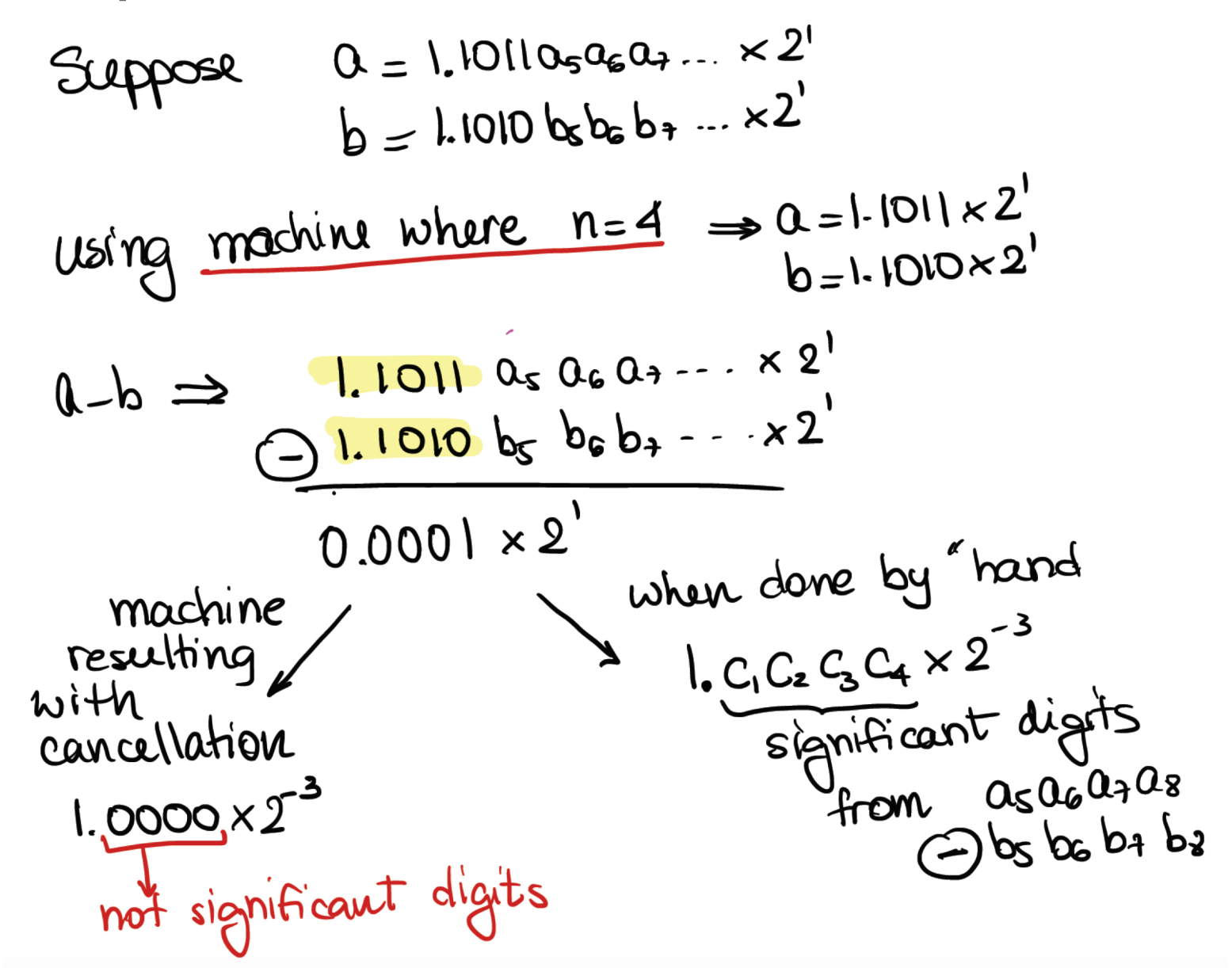

### **Cancellation**

 $a = 1. a_1 a_2 a_3 a_4 a_5 a_6 ... a_n ... \times 2^{m1}$  $b = 1.b_1b_2b_3b_4b_5b_6 \dots b_n \dots \times 2^{m2}$ 

For example, assume single precision and  $m1 = m2 + 18$  (without loss of generality), i.e.  $a \gg b$ 

$$
fl(a) = 1. a_1 a_2 a_3 a_4 a_5 a_6 \dots a_{22} a_{23} \times 2^{m+18}
$$

$$
fl(b) = 1. b_1 b_2 b_3 b_4 b_5 b_6 \dots b_{22} b_{23} \times 2^m
$$

$$
1. a_1 a_2 a_3 a_4 a_5 a_6 \dots a_{22} a_{23} \times 2^{m+18}
$$
  
+ 0.0000 ... 001b<sub>1</sub>b<sub>2</sub>b<sub>3</sub>b<sub>4</sub>b<sub>5</sub>×2<sup>m+18</sup>

In this example, the result  $fl(a + b)$  only included 6 bits of precision from  $fl(b)$ . Lost precision!

### Loss of Significance

How can we avoid this loss of significance? For example, consider the function  $f(x) = \sqrt{x^2 + 1} - 1$ 

If we want to evaluate the function for values  $x$  near zero, there is a potential loss of significance in the subtraction.

For example, if  $x = 10^{-3}$  and we use five-decimal-digit arithmetic  $f(10^{-3}) = \sqrt{(10^{-3})^2 + 1} - 1 = 0$ 

How can we fix this issue?

## Loss of Significance

Re-write the function as 
$$
f(x) = \frac{x^2}{\sqrt{x^2+1}-1}
$$
 (no subtraction!)

Evaluate now the function for  $x = 10^{-3}$  using five-decimal-digit arithmetic

$$
f(10^{-3}) = \frac{(10^{-3})^2}{\sqrt{(10^{-3})^2 + 1} - 1} = \frac{10^{-6}}{2}
$$

### Example:

If  $x = 0.3721448693$  and  $y = 0.3720214371$  what is the relative error in the computation of  $(x - y)$  in a computer with five decimal digits of accuracy?

Using five decimal digits of accuracy, the numbers are rounded as:

 $f(x) = 0.37214$  and  $f(y) = 0.37202$ 

Then the subtraction is computed:

$$
fl(x) - fl(y) = 0.37214 - 0.37202 = 0.00012
$$

The result of the operation is:  $f(x - y) = 1.20000 \times 10^{-2}$  (the last digits are filled with spurious zeros)

The relative error between the exact and computer solutions is given by

$$
\frac{|(x-y) - f(x-y)|}{|(x-y)|} = \frac{0.0001234322 - 0.00012}{0.000123432} = \frac{0.0000034322}{0.000123432} \approx 3 \times 10^{-2}
$$

Note that the magnitude of the error due to the subtraction is large when compared with the relative error due to the rounding

$$
\frac{|x - f(x)|}{|x|} \approx 1.3 \times 10^{-5}
$$